## **Inhaltsverzeichnis**

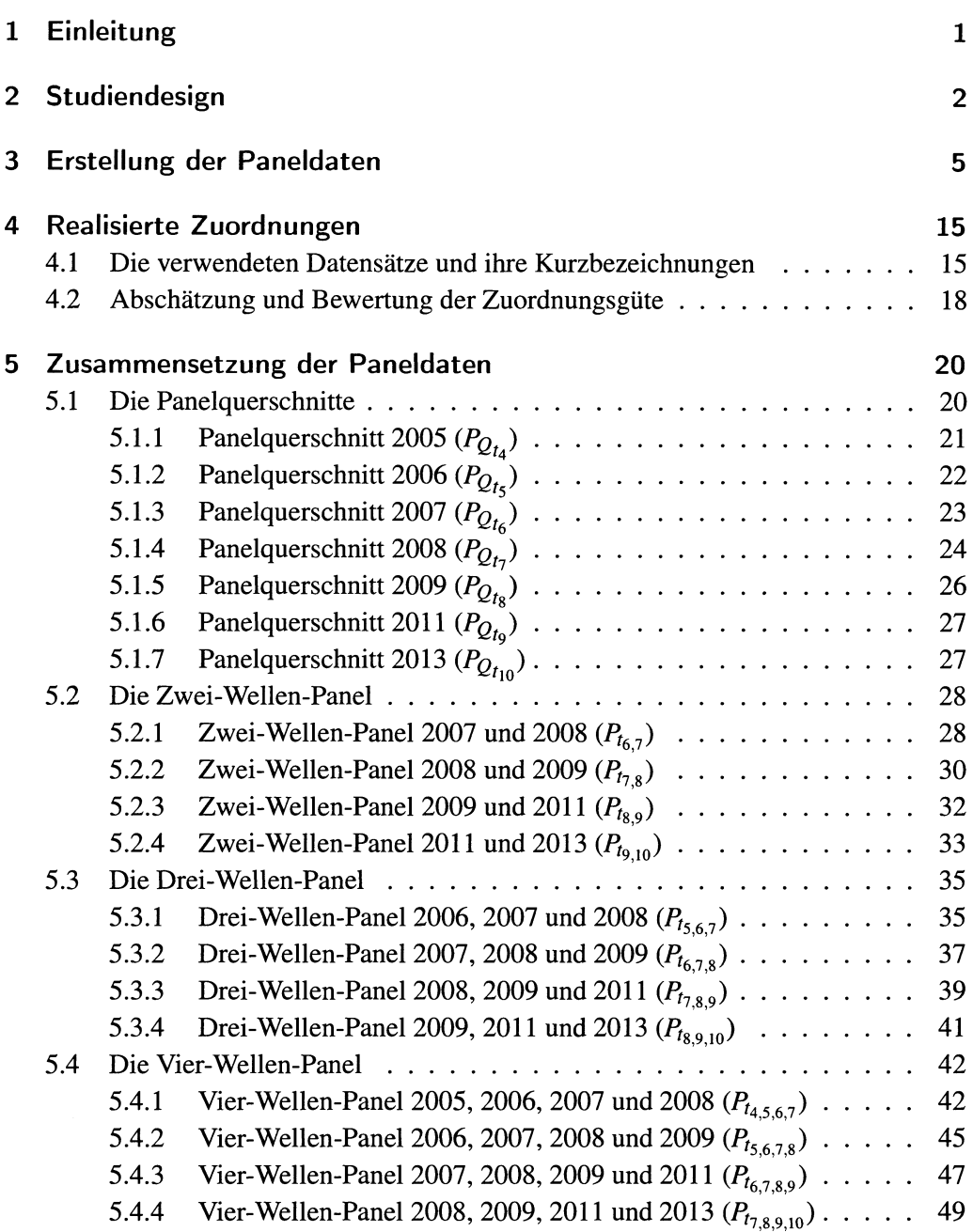

 $iv$ 

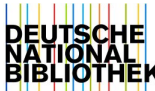

## Inhaltsverzeichnis

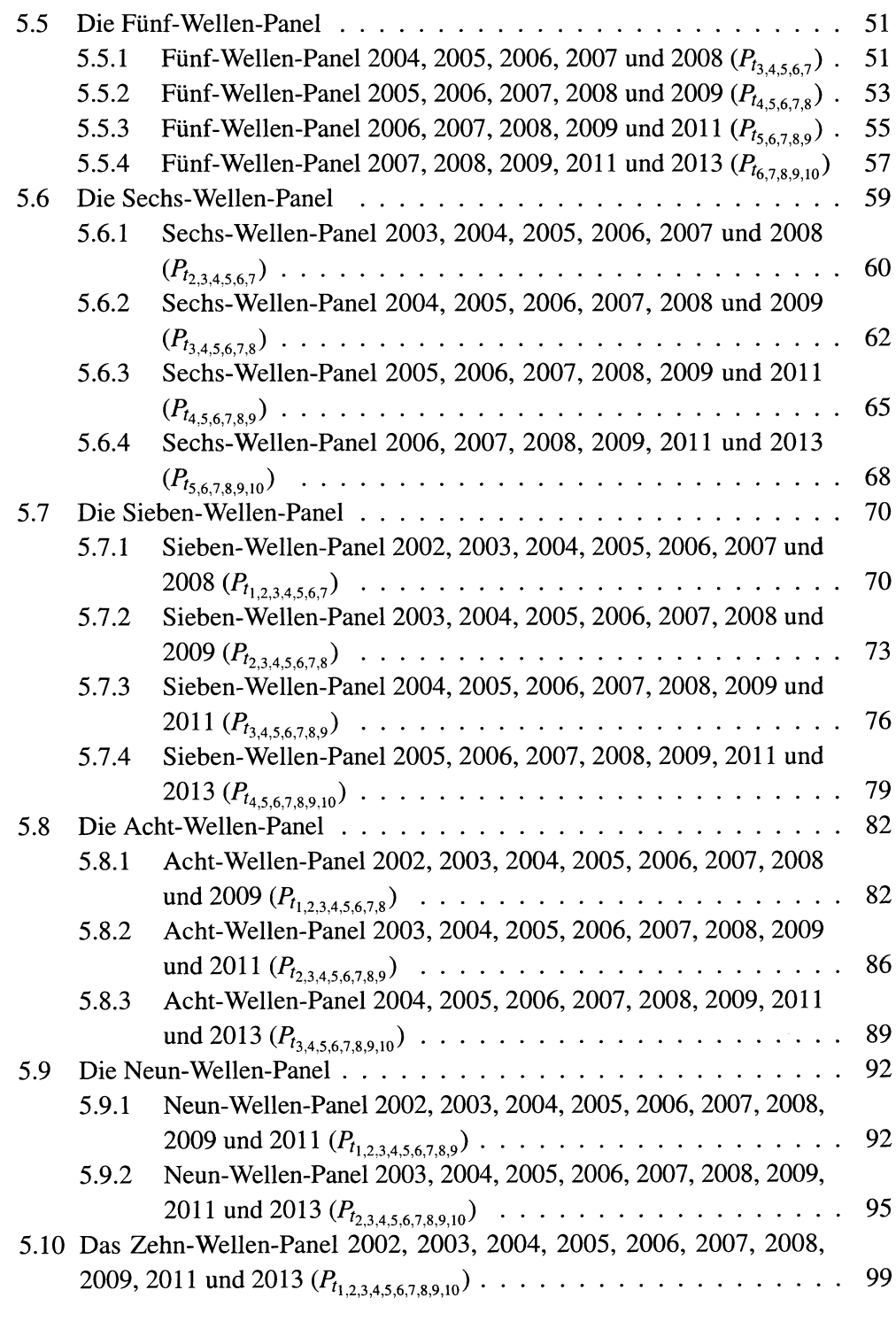

## **6 Zusammenfassung und Erklärung 104**

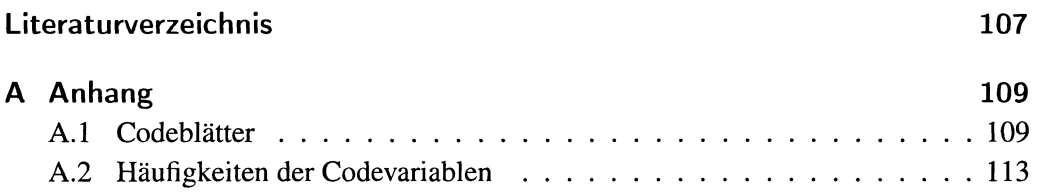